## REPOSITORI IAIN KUDUS

**الباب الثالث منهجية البحث** 

- **أ. نوع البحث ومدخله**
	- **.١ نوع البحث**

البحث العلمي يع<mark>ني</mark> بساطة البحث عن الحقائق والإجابة عن ال<mark>أسئلة و</mark>حل المشكلات. وهو أس<mark>لوب</mark> منظم منطقي وموضوعي دقيقي يحتاج أن يتوصل إلى النتائج بناء على أسس وأدلة. <sup>في</sup> نوع البحث <mark>الذي</mark> يستخدمه الباحث في هذا البحث العلمي هو الدراسة التجريبية. الدراسة التجريبية هي نوع البحث الذي يبحث في علاقة سببية الحوادث بتلاعب موضوعه ووجود السيطرة فيها، والدراسة التجريبية هي ينفذ أنشطة تجريبة لنظر إلى الحاصل أو النتيجة.<sup>٥١</sup> يستخدم الباحث هذا النوع لمعرفة فعالية استخدام *YOUTUBE* في تعليم اللغة العربية لترقية مهارة الكلام لدى الطل<mark>اب في المدرسة ا</mark>لثا<mark>نوية</mark> الإسلامية الحكومية الاولى باطي. يختار الباحث هذا النوع لأنه يناسب بأهداف البحث والمسائل المعينة في الباب الأول.

منذر عبد الحميد الضامن، "أساسيات البحث العلمي" (عمان: دار المسيرة للنشر <sup>٥٠</sup> والتوزيع، ٢٠٠٦). ١٧

<sup>51</sup> Saifuddin Azwar, *Metode Penelitian* (Yogyakarta: Pustaka Pelajar, 2007). 17

**.٢ مدخل البحث**

إن المدخل الذي يستخدم الباحث في هذا البحث هو المدخل الكمي. وهو الذي يركز علي تحليل ومعالجة البيات الرقمية مع الأساليب الإحصائية. والبحث الكمي هو البحث الذي يعتمد فيه على جمع <mark>أرقا</mark>م واحصاء البيانات الإحصائية.<sup>٥٢</sup> الطريقة التجريبية ال<mark>عملية لتع</mark>لم شيء بطريق تغيير الظروف وملاحظ<mark>ة تأثير</mark>اته على أشياء أخرى <mark>والغرض</mark> من البحث التجريبي هو تحديد ثير أو علاقة السبب والنتيجة ( *and Cause Relationship Effect* (من خلال مقارنة نتائج اموعة التجريبية المع<mark>الجة مع مجموعة التحكم غير المعالجة. أ<sup>م</sup> والباحث يستخدم</mark> منهج شبه تجر يبية *(Eksperiment Quasi (*لأن هناك المتغير الخارجي التى يوثر لمتغير التابع. لذا النتيجة من التجريب هي المتغير التى لم يوثر لمتغيرات المستقلة. وفي هذا البحث يستخدم الباحث بحثا تجريبيا عبر الإنترنت لان في المدرسة الثانوية الإسلامية الحكومي<mark>ة الأولى باطي يتعلم ال</mark>طلاب عبر الإنترنت لنسبة من منزلتهم.

<sup>.&</sup>lt;br>"الضامن، <sup>"أ</sup>ساسيات البحث العلمي". ١٣١

<sup>53</sup> Zainal Arifin, *Penelitian Pendidikan: Metode Dan Paradigma Baru* (Bandung: PT Remaja Rosdakarya, 2014). 68

**ب. موقع البحث ووقته** يقع ميدان البحث في هذا البحث هو في المدرسة الثانوية الإسلامية الحكومية الاولى باطي، عنوانها في الشارع باطي، ووقت البحث ينفذ في الفصل الحادي عشر للسنة الدراسية -٢٠٢٠ ٢٠٢١ م، ومدة البحث حول شهر في فترة من سيبتمبر إلى أكتوبر ٢٠٢٠ م.

**ج. مجتمع البحث وعينته**

**.١ مجتمع البحث** مجتمع البحث هو كل مجموعة موضوعية أو فاعلية في المجال وتوفرت الشروط المتعينة تتعلق بالبحث أو كل الأفراد في مجال البحث.<sup>6ء</sup> من التعريف ذلك، عرفنا أن مجموع البحث كل موضوعية أو فاعلية التي تعين بها الباحث وحصل الإنتاجا. وأما مجتمع البحث في هذا البحث هو الطلاب في الفصل الحادي عشر بالمدرس<mark>ة الثانوية الإسلامية الحكومي</mark>ة الاولى باطى السنة الدراسية ٢٠٢١-٢٠٢٠ م.

<sup>54</sup> Nanang Martono, *Metode Penelitian Kuantitatif: Analisis Isi Dan Analisis Data Sekunder (Edisi Revisi)* (Jakarta: PT. Raja Grafindo Persada, 2011). 74

## **الجدول ٣،١**

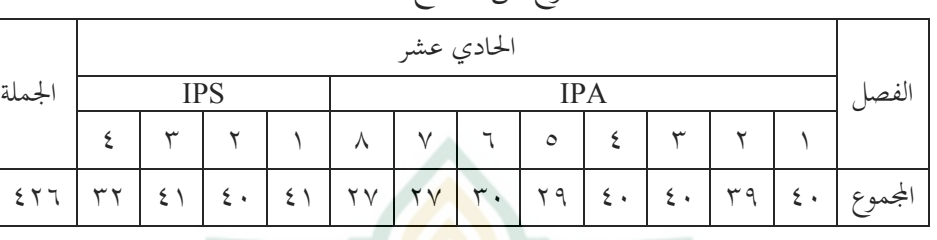

اموع من اتمع الطلاب

**.٢ عينة البحث**

العينة هي جزء <mark>من العدد والخ</mark>صائص التي يمتلكها المجتمع<sup>°°</sup> ويمك<mark>ن أي</mark>ضًا تفسير ال<mark>عينة</mark> على أنما مقتطف أو جزء من المجتمع، <sup>٥٦</sup> إذا قمنا ف<mark>قط بفحص</mark> جزء من المجتمع فيسمى ذلك بعينة البحث، سمي ذلك إذا كنا دف لتعميم نتائج عينة البحث والمقصود لتعميم هو رفع استنتاجات البحث حسب ما ينطبق على المجتمع.<sup>٥٧</sup> في تحديد عينة من هذا البحث ستخدام تقنية أخذ العينات هادفة *(Sampling Purposive(*. يستخدم هذا الأسلوب إذا كان للباحث بعض الاعتبارات في تحديد العينة وفقاً لغرض بحثه وتحديد عينات البحث بالانتباه إلى الخصائص

<sup>55</sup> Sugiyono, *Statistika Untuk Penelitian* (Bandung: Alfabeta, 2014). 62

<sup>56</sup> Endang Mulyaningsih, *Metode Penelitian Terapan Bidang* 

<sup>&</sup>lt;sup>57</sup> Masrukhin, *Statistik Deskriptif Dan Inferensial* (Kudus: Media Ilmu Press, 2014). 99

النسبية التي تمتلكها، اما الخصائصها تعني يحصل الطلاب على مواد تستند إلى نفس المنهج والطلاب الذين هم موضوع البحث يجلسون في نفس الفصل وستخدام نظام عشوائي والحصول على نفس عدد ساعات الدروس العربية.

على أساس هذه الاعتبارات تعيين الفصل الحادي عشر "<sup>3</sup> IPA "كفصل التجريبية التي فيها تطببق وسيلة *YOUTUBE* والفصل الحادي عشر "2 IPA "كفصل الضبط او التحكم بلا استخدام وسيلة *YOUTUBE* .

**الجدول ٣،٢** 

|  | عينة البحث |
|--|------------|
|  |            |
|  |            |

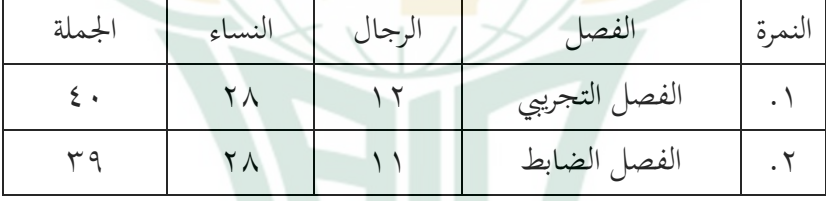

**د. متغير البحث** *(Penelitian Variabel(*

متغير البحث هو كل شيئ أو صفة قيمة من الناس أو نشاط لها متنوعة معينة تحث بما الباحث فينتجها.<sup>^^</sup>

<sup>58</sup> Sugiyono, *Metode Penelitian Pendidikan Pendekatan Kuantitatif, Kualitatif, Dan R&D*. 61

وهناك متغيران في هذا البحث ينبغي ذكرهما، وهما كما يلي:

*(Variabel Independent)* **<sup>X</sup> المستقل المتغير .١**

المتغير المستقل في هذا البحث هو تعليم مهارة الكلام ستخدام وسيلة *YOUTUBE* ويهدف البحث كما سبق ذكره إلى معرفة الارتباط بين هذا المتغير المستقل في المتغير التابع وهو الطلبة في مهارة الكلام.<mark>"</mark>

> وأ<mark>ما مؤشر</mark> هذا المتغير فهي كما يلي: أ) كفاءة المعلم في التعليم. ب) يستعمل المعلم الة <mark>التعليم.</mark> ج) يستخدم المعلم موقع *YOUTUBE* . د) تعلق *YOUTUBE* في تعليق الحديد أو الخشب.

> > *(Variabel Dependent)* **<sup>Y</sup> التايع المتغير .٢**

المتغير التابع هو نوع الفعل أو السلوك الناتج عن المتغير المستقل. ويكون هذا البحث هو نتيجة الطلبة في مهارة الكلام العربية، وهي قادر لفهمها وتعبيرها مستخدما وسيلة *YOUTUBE* لترقية مهارة الكلام العربية. وأما مؤشر هذا المتغير فهو كما يلي:

أ) شاهد الطالب فيديو من *YOUTUBE* مشاهدة جيدة. ب) قدرة الطلاب على تعبير الكلام العربية.

ج) نمو الحماسة عند الطلاب في المادة اللغة العربية خصوصا في مهارة الكلام. أما العلاقة بين هذين المتغير ين فهي كما يلي:  **<sup>Y</sup> r X**  البيان:

أ) المتغير المستقل (X (: تطبيق وسيلة *YOUTUBE* . ب) المتغير التابع (Y (: كفاءة الكلام في التعبير للغة العربية. ج) رمز r أعلاه هو معامل الارتباط البسيط الذي يحسب على تحليل البيات ستخدام الطر يقة الإحصائية . فإن قيمة r تعطى قيمة كم أكثر فعالية التعليم ستخدام وسيلة *YOUTUBE*) <sup>X</sup> (على قدرة الطلاب في تعبير الكلام للغة العربية (Y(

**ه. طريقة جمع البيات**  أما جمع البيات التي يستخدم الباحث فهو كما يلي: **.١ طريقة الملاحظة**

الملاحظة هي قائمة من تقنيات البيات التي يتم تنفيذها عن طريق المراقبة والتسجيل بشكل منهجي و منطقية وموضوعية وعقلانية حول الظواهر المختلفة لتحقيق أهداف

٦٥

معينة.<sup>٥٩</sup> يستخدم الباحث هذه الطريقة لاتساب المعلومات عن حالة بيئة في المدرسة الثانوية الإسلامية الحكومية الاولى طي.

**.٢ طريقة التوثيقة**

هي طلب البيات عن المتغيرات الملحوظة والنسخة والكتاب والمجلات وغيرها<mark>. `</mark>` هي طريقة جمع البيانات غير مباشرة الموجه لأفراد <mark>البحث ب</mark>استخدام الواثيقة. استخدام البحث <mark>لنيل ال</mark>بيانات العامة في المدرسة الثانوية الإسلامية الحكومية الاولى باط<u>ى عن</u> خليفة، التاريخ الموقع الجغرفي، حالة المعلمين والتلاميذ ودفتر التلاميذ والأساتيذ والوسائل، وأنشطتهم المتعلقة للبحث.

**.٣ طريقة الاختبار**

يتم إجراء هذا الاختبار ستخدام الأداة في صورة نتيجة اختبار نتيجة التعلم والتي يتم تقديمها بعد إجراء جميع عملية التعليم. والاختبار هو تقنية القياس التي يوجد فيها سؤال وبيان أوسلسلة الواجبات <mark>من قبل المسؤول.''</mark> ويستعمل الباحث اختبار أسئلة. وهذه الطريقة يستخدم الباحث نتائج فصل الدراسى لمعرفة مهارة الكلام للطلاب. والاختبار المستخدم هو الاختبار القبلي يعني اختبار يعطي قبل إجراء التجريبية للفصل

 <sup>59</sup> Arifin, *Penelitian Pendidikan: Metode Dan Paradigma Baru*. <sup>230</sup> <sup>60</sup> *Sugiyono, Metode Penelitian Kuantitatif, Kualitatif Dan R&D*. (Bandung: PT Alfabet, 2017). 329

<sup>61</sup> Arifin, *Penelitian Pendidikan: Metode Dan Paradigma Baru*. 226

التجريبي والضابط والاختبار البعدي يعني اختبار يعطي بعد إجراء التجريبية للفصل التجريبي والضابط. قام الباحث في معالجة البيات بتقديم الدرجة العملية عن درجة فعالية للفصل الحادي عشر في تعليم مهارة الكلام كالآتي: **الجدول ٣،٣** 

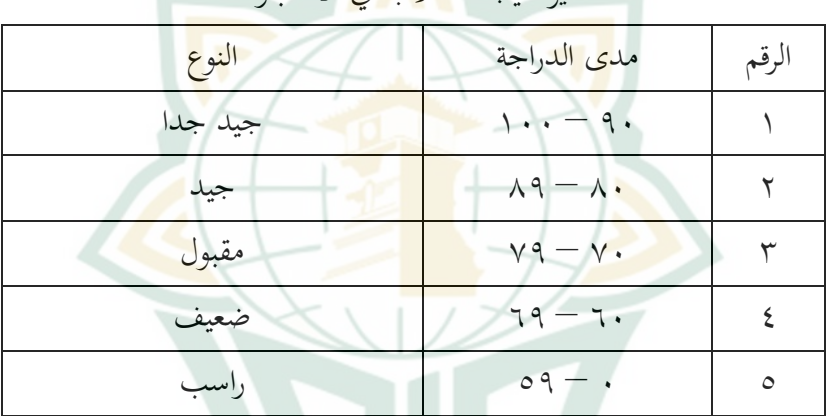

معاير نتيجة ال<mark>طلاب في</mark> الاختبار<sup>٦٢</sup>

**و. طريقة تحليل الأدوات**

**.١ اختبار الصدق** *(Validitas Uji(*

٦٣ الصدق هو قيس يدل على صدق أو صحة الأدوات. يمكن تصنيف الصدق إلى ثلاثة أنواع وهي الصدق المعياري أي

<sup>62</sup> Moh Matsna and Erta Mahyudin, *Pengembangan Evaluasi Dan Tes Bahasa Arab* (Tangerang Selatan: Alkitabah, 2012). 235

<sup>63</sup> Suharsimi Arikunto, *Prosedur Penelitian Suatu Pedoman Praktek* (Jakarta: Rineka Cipta, 1996). 136

متعلق بالمعيار وصدق المحتوى وصدق البناء. <sup>٦٤</sup> وفي هذا البحث يسخدم الباحث صدق المحتوى. صدق المحتوى للأدوات هو تمثيل السؤال مقابل القدرات المحددة التي يجب قياسها. بناء على ذلك، ترتبط صدق المحتوى بالتحليل العقلابي للمجال المراد فياسه لتحديد تمثيل الأدوات مع القدرات على القياس.

 حدد صدق المحتوى ستخدام اتفاقية الخبراء. يحدد اتفاق ا<mark>لخبراء في</mark> مجال الدراسة أو الذي يشار إليه غالبا باسم المجال المقاس مستوى <mark>صدق المحتوى.</mark> وذلك لأن أدوات القياس، على سبيل المثال في <mark>شكل اختبار</mark>ات أو استبيانات، ثبت أنَّفا ص<mark>ادقة إ</mark>ذا اعتقد الخبير أن الأدوات تقيس إتقان القدرات المحددة في المجال أو التركيبات النفسية التي يتم قياسها. أن تعرف في هذه الاتفاقية، يمكن استخدام مؤشر الصدق ، بما في ذلك المؤشر الذي اقترحته Aiken يعنى نتائج اختبار الصدق من CVI (Content Validity Index). وصيغة مؤشر صدق العنصر الذي اقترحته Aiken عل<mark>ى النحو التالي: <sup>18</sup></mark> s = r- l<sub>0</sub>  $g = V = \frac{\sum s}{n(c-1)}$ 

<sup>65</sup> Retnawati. 18

<sup>64</sup> Heri Retnawati, *Analisis Kuantitatif Instrumen Penelitian* (Yogyakarta: Parama Publishing, 2016). 16

البيان: <sup>V</sup> : مؤشر اتفاق المقيم فيما يتعلق بصدق العناصر s : الدرجة المخصصة لكل مقيم مطروحًا منه أدنى درجة في الفئة المستخدمة r : درجة فئة اختيار المقيم . أدنى درجة <mark>في فئة الت</mark>سجيل  $1_0$ n : عدد المقيمين c : عدد الفئات التي يمكن للمقيم الاختيار من بينها والباحث يستعم<mark>ل لح</mark>ساب الصيغة السابقة. ومن نتائج حساب مؤشر <sup>V</sup>، يمكن تصنيف عنصر أو جهاز بناء على فهرسه. إذا كان المؤشر ساو أو أقل من ٠.٤ ، فيقال إن الصادقة أقل ، ويقال إن ٠.٨-٠.٤ لها صادقة معتدلة ، وإذا كان أكبر من ٠.٨ فيقال إنها صادقة جدًا.

**.٢ اختبار الثبات** *(Reliabilitas Uji(*

اختبار الثبات هو أداة لقيس الأدوات المؤشر من المتغير أم البناء.'<sup>٦٦</sup> ويعتبر الأدوات بالثبات إن كان جواب الفرد ثباتا من وقت إلى وقت. ليعمل اختبار الثبات، فيستعمل "SPSS "ستعمال

لاختبار الإحصائي *"Alpha Cronbach"*. وأما المعيار ليقال الأدوات ثابتا، إن كان قد حصّلت القيمة في ستّين في المائة

<sup>66</sup> Masrukhin, *Statistik Deskriptif Dan Inferensial*. <sup>65</sup>

ّ (0,60) أو أكثر منه. لت القيمة وعلى العكس، إن كان قد حص ّين في المائة (0,60)، في *"Alpha Cronbach "*أقل من ست فيقال استبيان ليس بتا.

**ز. طريقة تحليل الافتراض التقليدي** ولتحليل الباينات المأخو<mark>ذ يستخد</mark>م الباحث بالخطوات التالية : **.١ اختبار سوي البيات (***Data Normalitas Uji* **(** يستخدم الباحث اختبار ال<mark>س</mark>وي لمعرفة هل البيانات توزيع أم لا. في اختبار البيات الطبيعية، يستخدم الباحث اختبار *Smirnov-Kolmogrof* في صنع القرار كما يلي: أ) إذا كانت قيمة دلالة *Smirnov-Kolmogrof* أكبر من ٠،٠٥ ، فإن توزيع البيات أمر طبيعي ب) إذا كانت قيمة دلالة *Smirnov-Kolmogrof* أقل من ٠،٠٥ ، فإن توزيع البيات غير طبيعي **.٢ اختبار مستقيم البيات (***Data Linieritas Uji (*

مستقيم البيانات فهو إن كانت علاقة متغير تابع ومتغير مستقل مستقيم في *range* متغير مستقل المعين. في هذا البحث يستخدم الباحث *Plot Scatter*) مخطط مبعثر). أما المعايير هي: أ) إذا كان الرسم البياني يشير إلى أعلى اليمين ، فسيتم تضمين البيات في الكاتوجيري الخطي.

ب) إذا لم يؤد الرسم البياني إلى أعلى اليمين ، فإن البيات المضمنة في الفئة ليست مبطنة.

**.٣ اختبار تجانس البيات (***Data Homogenitas Uji* **(**

يتم إجراء اختبار التجانس إذا كانت قيمة دلالة <٠.٠٥ يعني أن البيانات تأتي من مجموعة تحتوي على متغير غير مماثل وإذا كانت قيمة دلالة<mark>> ٠.٠٥ تعني أن البيانات تأتي من</mark> مجموعة <mark>تحتوي ع</mark>لى نفس المتغير .

- **ح. طريقة اختبار الفرضية (***Hipotesis Uji Metode***(**
	- **.١ التحليل التمهيدي**

لمعرفة فعالية استخدام وسيلة *YOUTUBE* لترقية مهارة الكلام في الفصل الحادي عشر لمدرسة الثانوية الإسلامية الحكومية الاولى طى السنة الدراسية، يستخدم الباحث نتيجة لقيمة الاستبيان البعدي. تأخذ بيانات التمهيدي من اختبار الاستبيان لحل مشكلة الم<mark>تعلم. من خلال </mark>هذه المرحلة التمهيدية ومرحلة الاختبار البعدي، يأمل الباحث في الحصول على بيانات دقيقة. ثم معالجتها في تحليل اختبار الفرضيات وتحليل الاستنتاجات. أعطيت الأسئلة ل ٧٩ المستجيبين من فصلين وهم ٤٠ من الفصل التجريبي و ٣٩ من الفصل الضابط، وكان السؤال يتكون من ثلاث أسئلة بخمس معايير. **.٢ تحليل اثنين من اختبارات الفرضية النموذجية**

تحليل اختبار فرضيات هو مرحلة إثبات حقيقة الفرضية المقترحة في هذه الكتابة ، يستخدم الباحث مزيدًا من الحسابات على جداول التردد (Frekuensi (من خلال فحص الفرضيات يستخدم اختبار هذه الفرضية بتحليل اختبار الفرضيات المقارن للمقارنة قبل وبعد العل<mark>اج أو التع</mark>ليم عند استخدام تحليل اختبار النظرية <mark>النسبية له</mark>ذين النموذجين لمعرفة المقارنة <mark>بي</mark>ن القيمة الأولية للمجموعة التجريبية <mark>ومجموعة الضابطة ويمكن الاطلاع على</mark> المقارنة بين القيم النهائ<mark>ية للمجم</mark>وعات التجريبية والضابطة من خلال :

أ) إنشاء جدول مساعدة لتسهيل عملية مقارنة القيمة الأولية والقيمة النهائية للمجموعات التجريبية والضابطة. ب) حساب متوسط درجة اموعة التجريبية ومجموعة الضابطة في الصيغة: MeX= $\frac{\sum X}{n}$ ج) حساب قيمة الانحراف المعياري للمجموعة التجريبية والتحكم بالصيغة:  $S^2 = \frac{\sum f(x - x)^2}{(n - 1)}$ 

$$
S = \sqrt{\frac{\sum f(x - x)^2}{(n - 1)}}
$$

REPOSITORI JAIN K

- د) حساب العلاقة بين بيانات مجموعتين، وهما مجموعات الضابطة والتجر يبية.  $t = \frac{\bar{X}_1 - \bar{X}_2}{\sqrt{\frac{S_1^2}{n_1} + \frac{S_2^2}{n_2} - 2r\left[\frac{S_1}{\sqrt{n_2}}\right]\left[\frac{S_2}{\sqrt{n_2}}\right]}}$ البيان: t : القيمة المحسوبة <mark>:</mark>
	- : متوسطة الدرجات لطلاب الفصل التجر يبي <sup>1</sup> : متوسطة الدرجات لطلاب الفصل الضابط <sub>s1</sub>° : الإنحراف <mark>المعي</mark>ارى لطلاب الفصل <mark>التجر</mark>يبي 8<sub>2</sub>2 : الإنحرا<mark>ف المعيا</mark>رى لطلاب الفصل الضابط : مجموع طلاب الفصل التجر يبي 1*<sup>n</sup>* : مجموع طلاب الفصل الضابط 2*<sup>n</sup>*
		- **.٣ تحليل متقدم**

هذا التحليل هو إدارة أخرى لاختبار الفرضيات في هذه الصفحة يتم إجراء المزيد من التفسير للنتائج التي تم الحصول عليها عن طريق التشاور مع القيمة المحسوبة التي تم الحصول عليها مع سعر الجدول مع مستوى كبير من ٪٥ مع إمكانية: أ) إختبار فرضية مقارنة لعينتين لاختبار المقارنة بين قيمة نتائج تعليم الطلاب في الفصل الضابط قبل وبعد التعليم

لطريقة بعد الحصول على عدد tabel <sup>t</sup> ثم مقارنة القيمة

t hitung بقيمة t tabel عند مستوى معنوي ٥٪ بالشروط التالية: ١) إذا كان عدد t hitung ساويا أو أكبر من t tabel و فرضية ha مقبولة بمعنى "هناك" أو هناك تأثير إيجابي كبير. ٢) إذا كان عدد t tabel أصغر من t tabel ، فالفرضية <mark>ha</mark> مرفوضة. ب) إختبار فرضية مقارنة لعينتين لاختبار المقارنة بين قيمة <mark>نتائج تعليم الطلاب في الفص</mark>ل التجريبي قبل وبعد التعليم ب<mark>الطريقة بعد الحصول على عدد t tabel ثم مقا</mark>رنة القيمة t hitung بقيمة tabel عند مستوى معنوى ٥٪ بالشروط التالية: ١) إذا كان عدد t hitung ساويا أو أكبر من t tabel و فرضية ha مقبولة بمعنى "هناك" أو هناك ثير إيجابي

٢) إذا كان عدد t hitung أصغر من t tabel ، فالفرضية ha مرفوضة.

كبير.